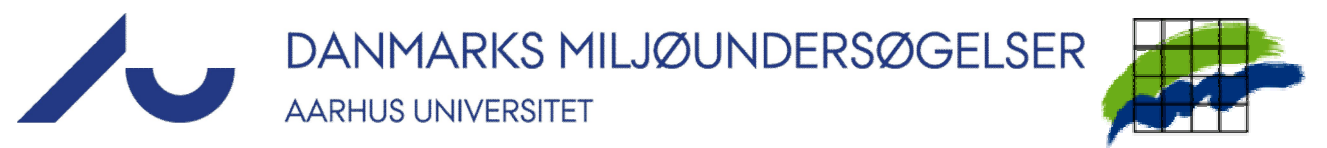

# **AFTALE OM VPN-ADGANG FOR ANSATTE OG STUDENTER**

**Agreement on VPN access for employees and students V2**

#### **Ny VPN-bruger / New VPN user**

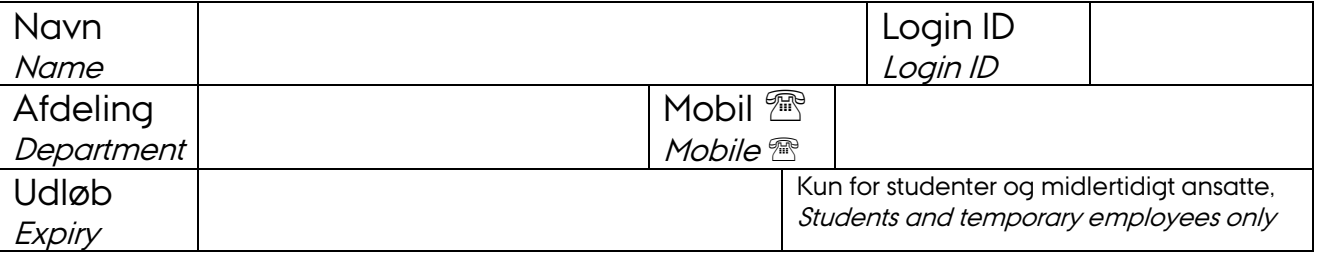

anmoder om følgende type(r) VPN-adgang til DMUs netværk og servere; requests the following type(s) of VPN access to DMU's network and servers:

**WebVPN – browser adgang fra alle steder /WebVPN – browser access from anywhere**

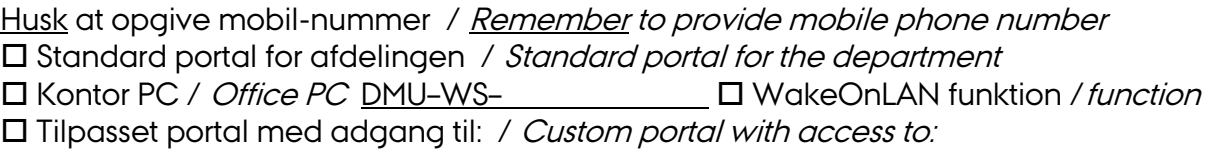

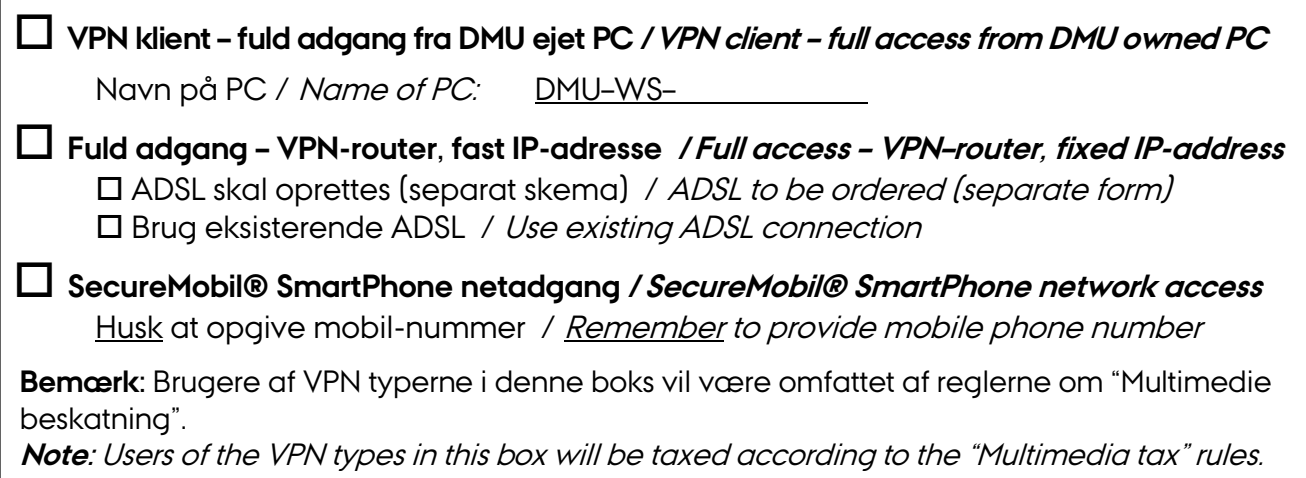

Den undertegnede bruger erklærer sig indforstået med at overholde DMUs ITsikkerhedspolitik (se uddrag på bagsiden). Den undertegnede Forskningschef eller Sektionsleder godkender brugerens adgang til DMUs net og servere og vil bistå vedkommende i opretholdelsen af DMUs IT-sikkerhedsniveau.

The undersigned user agrees to abide by DMU's IT-security policies (see excerpts on the reverse). The undersigned Head of Department or Section authorizes the user's access to DMU's network and servers and agrees to assist the user in maintaining DMU's IT-security level.

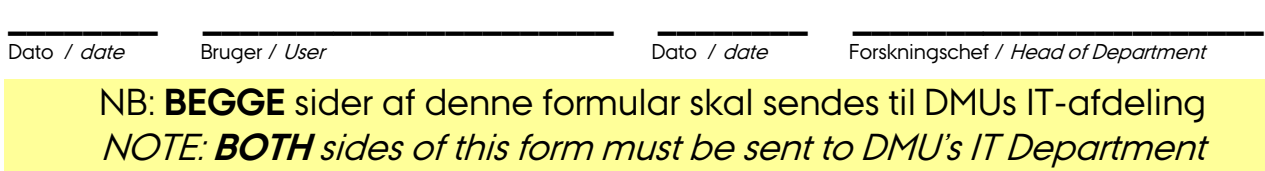

## **Uddrag af DMUs IT-sikkerhedspolitik for VPN-adgang**

VPN-adgangen er strengt personlig og må ikke deles med andre. Password skal hemmeligholdes og den 2. faktor (mobiltelefon og/eller certifikat) skal beskyttes på passende vis. Ved enhver mistanke og tab eller misbrug skal DMUs IT-afdeling omgående kontaktes.

Ved brug af fuld VPN klient skal den underliggende PC have et fuldt opdateret anti-virus program, være fuldt patch-opdateret, og Firewall beskyttet. Certifikatet må ikke overføres til en anden PC.

Ved VPN-router må VPN-forbindelsen alene benyttes over en DMU-ejet PC

Ved SecureMobil® *ska*/telefonens tastaturlås med PIN kode aktiveres.

DMUs IT-afdeling skal konsulteres i alle tvivlsspørgsmål og kan orientere om DMUs samlede IT-sikkerhedspolitik.

### **Excerpts from DMU's IT-security policy for VPN access**

The VPN access is strictly personal and may not be shared with others. Passwords must be kept secret and the 2<sup>nd</sup> factor (designated mobile telephone and/or certificate) must be protected. DMU's IT-department must be contacted at once if loss or misuse is suspected.

When using a full VPN client, the underlying PC must have a fully updated anti-virus program and must further be fully patched and Firewall-protected. The certificate may not be transferred to another PC.

When using a VPN router, the VPN connection is restricted to a DMU-owned PC

When using SecureMobil® the mobile phone's key lock with PIN code must be activated

If in doubt, DMU's IT-department must be consulted. The Department can also advise on DMU's overall IT-security policy.

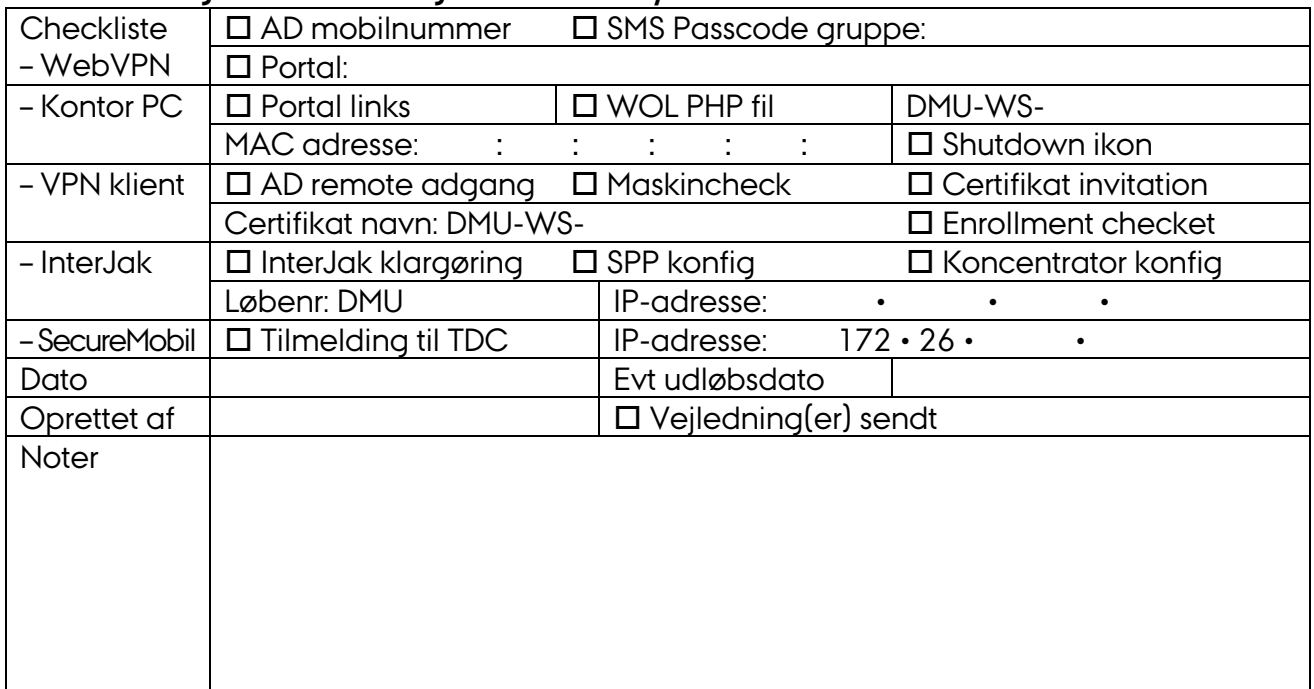

#### **Til IT-afdelingens interne brug / For the IT department's internal use**